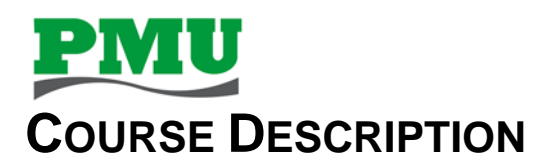

# **Regional Education Series – Session Two: Integration and Programming in PME**

# **Overview**

This 1‐day training curriculum focuses on teaching Power Monitoring System users how to maintain and customize their system to best meet their needs. Students will learn how to manage and manipulate the data within their Power Monitoring System and how to create graphical screens for data visualization.

## **Duration**

1 Day (Thurs 8:30 am ‐ 4pm)

# **Who should attend**

This course is designed for anyone who is responsible for the data that is displayed for users within the Power Monitoring System. This class is for power users and advanced Power Monitoring System users.

# **Prerequisites**

- □ Working knowledge of PME software, especially experience using *Vista*
- □ Working knowledge of the default capabilities of ION meters
- □ General computer skills and basic working experience with Microsoft Windows
- □ Completion of a PME Fundamentals or Overview course is recommended

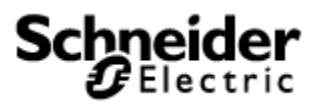

### **Students will be able to**

- □ Utilize PME Designer to manipulate data
- □ Examine and change configuration of meters using PME Designer
- □ Manipulate data in software using Virtual ION Processor
- □ Create and customize Vista Diagrams to visualize data

### **Agenda**

### **Describe ION architecture and ION module properties**

- □ Describe the ION module concept including setup and output registers
- □ Describe functions of core ION meter modules
- □ Introduction to *PME Reference* and *ION Device Template Reference* documents

#### **Examine configuration of meters installed in a PME system**

- □ Use *Designer* to check the Factory module
- □ Use *Designer* to check the Power Meter modules
- □ Use *Designer* to check the Communications modules
- □ Use *Designer* to check the Clock module
- □ Use *Designer* to check the Sag/Swell module

#### **Create system-level programs in the** *Virtual ION Processor* **(VIP)**

- □ Build a *VIP* program to totalize values from multiple meters
- □ Build a *VIP* program to calculate Total Substation Power Loss
- □ Make a *Vista* diagram to interact with custom *VIP* programs

### **Create/Modify Vista Diagram Screens**

- □ Create/Modify Vista Diagram Screens
- □ Implement VIP customization into Vista Diagrams